# **AutoCAD Activation Code Latest**

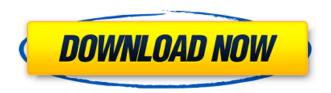

## **AutoCAD Crack+ Download [32|64bit]**

AutoCAD Free Download is the best-selling commercial CAD product in the world. It was the first CAD system that could handle large-scale drawings at a reasonable price. Autodesk announced AutoCAD Cracked Version in November 1982. First released in December 1982, AutoCAD became the first CAD product to provide professional quality on inexpensive home and business computers. AutoCAD's growth started early and steadily. In its first four years, the user base grew to over 18,000, and over 45 million drawings were created on the application's first day. It was introduced to market through wide distribution, print advertising, trade shows, and dealer sales teams. In December 1986, Autodesk introduced AutoCAD LT. The software was aimed at small- and medium-sized businesses, and it was priced at \$399, compared to AutoCAD's \$1,100. The release of AutoCAD LT represented a turning point in the evolution of CAD. The price difference was based primarily on the fact that LT was a version of AutoCAD, but with less user features and functions. In 1988, Autodesk launched AutoCAD Light. The software was aimed at home users and consumers and was priced at \$300. This launch signaled the end of sales of products for "professional CAD users", such as architects, engineers, and others, and the start of new sales of products for "consumer CAD users", such as home users and designers. AutoCAD LT and AutoCAD Light were very successful. AutoCAD LT was the number one selling software of the year for home users, and AutoCAD Light was the number one selling software of the year for consumers. AutoCAD Standard was released in January 1992, and was priced at \$1,100. AutoCAD R14 came out in December 1998, and it was targeted to architectural, engineering, and related industries. The new software was a major upgrade. AutoCAD for Mac was released in February 2004, and was priced at \$1,600. AutoCAD 2008 was released in June 2008, and was the first release of AutoCAD for the Windows Vista operating system. AutoCAD 2011 was released in November 2011, and was the first release of AutoCAD to use Windows 7. AutoCAD 2011 was upgraded to version 2013 in June 2012. AutoCAD 2014 was

## **AutoCAD Free Registration Code For Windows (Final 2022)**

The 2014 release of AutoCAD introduced a new file format, Adobe Illustrator (.ai) and AutoCAD InDesign (.indd). Features The primary features of AutoCAD 2017 are listed below: New two-window interface Interface for automatically creating a drawing. A new method to automatically create geometry for 2D drawings by detecting walls and doorways. The ability to create items and parts from a 2D image AutoCAD History menu option for previous versions of AutoCAD The ability to view and export DXF files Versions There are three versions of the software: AutoCAD 2017 AutoCAD LT 2017 AutoCAD 2017 Home & Student Similar software To other similar software that is a part of the

CAD industry are: Open source 3ds Max Blender CADLab Dia Eagle GitHub for AutoCAD Inventor JSS Maxon Cinema 4D Free AutoLISP CATIA Cobra3D IronCAD Kiviat MagicDraw MATLAB Modeling tools Microsoft Excel Microsoft Word NURB PowerCADD Quipu SurfaceView Unsupported AutoCAD R14 AutoCAD LT Corel Draw EngineerModeler G-CAD Inventor Mastercam MicroStation Neoview Noesis 3D PowerV Pro/ENGINEER REVit Revit Sintra Trimble SketchUp Unigraphics NX History AutoCAD originally started life as a project at Unigraphics as "UNIGRAPHICS" in 1983, which was released in 1988. The name AutoCAD refers to the automation of some of the drafting and drafting-related commands in the program. This capability is a core feature of AutoCAD's graphical display system. The company began to develop versions of UNIGRAPHICS for use in its other CAD software, such as MicroStation. The first release of UNIGRAPHICS in its current form was AutoCAD V1.0 in 1989. The first three releases of AutoCAD, AutoCAD LT, AutoCAD R14 and AutoCAD R15 were UNIGRAPHICS. UNIGRAPH ca3bfb1094

2/4

## AutoCAD [32|64bit]

Download and install the "KeyGenerator" to the path of "Documents and Settings//Application Data/Autodesk/AutoCAD/2012" Open "Autocad and see: Autocad 2012 1) In the menu item "Application" enter: "File - New" 2) In the drop-down menu select: "3D - 3D Drawing" 3) In the drop-down menu select: "Define - Geometry" 4) In the keygen start the "KeyGenerator" 5) In the keygen press the "Autocad" key 6) Save 7) Run Autocad Use "Ctrl + Alt + D" to open the "Task" window 1) Click on "Load" 2) Enter the path of the file "GeometryEditor.aero" 3) Click the "OK" button 4) Save 5) Close "3D - 3D Drawing" 6) Close "File - New" 7) Close "Autocad" 8) Run the program "GeometryEditor" From the main window select the drawing in the list 1) Press "AutoCAD" 2) Select "File" 3) Open the dialog of "Import a DWG file" 4) Select: "Import from GeometryEditor" 5) Enter the drawing with the model 6) Press "OK" 7) Save 8) Run the program "GeometryEditor" Save this file and rename it to "GeometryEditor.aero" Usage: Select in "Autocad" the item "Model - Model from geometry editor" Select the file GeometryEditor.aero Instructions: Use the "Define - Geometry" window and define the geometry: 1) Start the "KeyGenerator" 2) Press "Autocad" 3) Click on "New" in the menu 4) Choose "3D - 3D Drawing" 5) Select "Define - Geometry"

#### What's New in the?

Export your AutoCAD drawings in DWF (MS Windows.dwg format), which can be opened in many platforms. Markup Assist: Fast, accurate automated drawing annotation. Markup Assist is designed to provide a simple and efficient way to mark up drawings and quickly make edits. Using AutoCAD's Clear Markup technology, fast, accurate marking is accomplished in a single click. Multiple drawing marks can be placed, modified, or removed from the drawing at once. Group Annotation: Organize drawing sections and layers into groups, then create an assortment of annotation styles that apply to all drawing objects within the group. Trace and Stretch: Locate and stretch selected drawing objects to best fit your design, automatically adjusting the location, aspect ratio, and scale of selected objects to be more suitable for the environment in which the design will be used. Feature Linking: Leverage your AutoCAD drawing data as you edit a linked 3D model. Create one version of your drawing that meets the most stringent quality requirements, then link that drawing to the 3D model. All revisions of the linked 3D model automatically update to match the quality standards set in the drawing. Edge and Face Aiding: Get better visual representation of edges and faces by using edge color styles. Easily define edges and face styles, and apply them to the current view. Scale-to-View: Scale-to-View enables you to use the proportional or absolute display units to scale the drawing. Use the scale and pivot mode to easily show all parts of a drawing. Cross Platform: Improve the productivity of your team with new cross-platform functionality. Work collaboratively in multiple Windows environments, connect to and plot on a variety of plotters and shared drawing servers. Tag Your Objects: Get more useful visual clues about your drawing content by placing text tags on your drawing objects. Tags are like digital notes that include a textual description of the objects and allow you to search for objects based on their text descriptions. Measurement Import: Units and the correct measurement reference system for the job site—before you arrive—by importing the drawing data from a GCS or model in ETRS-GEOJ. (video: 1:07 min.) Import: Import 3D models from external files

## **System Requirements For AutoCAD:**

Minimum: OS: Windows 7 / 8 / 10 Processor: Intel Core i5-760 or AMD equivalent Memory: 4 GB RAM Hard Disk: 20 GB free hard disk space Graphics: NVIDIA GeForce 9600 GSO / AMD equivalent Additional Notes: NVIDIA cards have to be enabled in "System -> Settings -> Display -> Adaptive Sync", AMD cards do not require this. If you are using an NVIDIA card with a G-SYNC monitor you need a compatible nvidia-current-up

http://charityhamlet.com/?p=10606

https://octopi.nl/wp-content/uploads/2022/07/AutoCAD Full Version X64 2022.pdf

https://www.turksjournal.com/autocad-crack-for-windows-latest/

https://womss.com/autocad-21-0-with-registration-code-latest-2022/

https://arseducation.com/autocad-crack-free-download-2/

http://www.chandabags.com/autocad-2018-22-0-windows/

https://smarthippo.org/wp-content/uploads/2022/07/AutoCAD\_Crack\_Updated-1.pdf

http://sawkillarmoryllc.com/?p=23325

https://shopuskart.com/wp-

content/uploads/2022/07/AutoCAD\_Crack\_\_Serial\_Key\_Download\_For\_PC\_Final\_2022.pdf

https://www.danke-eltern.de/wp-content/uploads/2022/07/AutoCAD\_\_Crack\_.pdf

https://orbeeari.com/autocad-24-2-crack-activation-code-with-keygen-pc-windows-2022/

https://aurespectdesoi.be/autocad-crack-with-key-download/

https://wilsonvillecommunitysharing.org/autocad-crack-license-keygen-3264bit-latest-2022/

http://fede-percu.fr/?p=

http://mariasworlds.com/index.php/2022/07/24/autocad-crack-3/

https://latinon.com/autocad-2017-21-0-crack-3264bit/

https://topgiftsforgirls.com/autocad-x64/

https://leidenalumni.id/wp-content/uploads/2022/07/AutoCAD\_Crack\_Free\_Download.pdf

https://italytourexperience.com/wp-content/uploads/2022/07/AutoCAD-35.pdf

https://in-loving-memory.online/wp-content/uploads/2022/07/vanimpe.pdf

4/4